# **Planning Starting Contributing Staying ahead**

YK **7 K** 

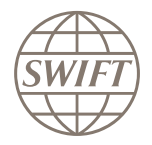

# **Collate your data**

Make sure you're ready to start contributing your KYC documents by identifying the information you need, where most of this information is currently held and any processes that might be in place for approval or maintenance.

# **Identify your stakeholders**

Identify who within your organization is currently involved with the KYC process in its entirety, whether contributing or collecting. Usually these colleagues will be found in the Legal or Relationship Management departments and will own the process of uploading, maintaining and approving access to your data.

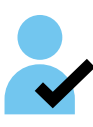

### **Creating and registering your account**

Create your own account on SWIFT.com, fill in the required fields, and then register your account to an institution. Your account then gets approved by that institution's SWIFT administrator.

# **Logging in**

Once your account has been approved, you are now free to login. On your first attempt you'll have to configure and activate the 2-step verification process, but that can be done in a number of minutes.

# **Draft profile**

When drafting your profile, you'll just need to invite the other necessary users and assign what their roles will be  $-$  i.e. Approval, Requester, etc. along with assigned access to the various entities that they work with.

### **Contributing KYC information**

For those users you have given 'Submitter' roles to, they will now be able to start contributing your KYC information to the registry. Simply create a draft, edit it, fill out the relevant data fields, and save.

# **Distributing KYC information**

For those users you have given 'Granter' roles to, they will now be able to grant access to the relevant entities so that they can now have access to your KYC documents.

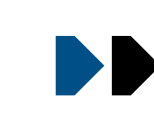

# **Controlling your data's privacy**

Those colleagues you gave 'Granter' access to will have full control over who has access to what documents. Entities will have to 'Request access' and have their request approved before they can start consuming your KYC information.

SWIFT's KYC Operations team are also on hand to qualify all data and information that is being shared on the registry, making sure everything is correct, compliant and safe.

# **How SWIFT will assist you**

SWIFT are on-call 24 hours a day via Online Support to assist you with any help that you might need. Alternatively, you can speak to a support member via Telephone at any time during normal business hours.

SWIFT have also developed online training material, known as SWIFTSmart e-Learning that will enable you to learn and understand more about our KYC Registry. These courses are all available via our SWIFTSmart Platform on SWIFT.com.

### **SWIFT KYC Registry**

A quick-start onboarding guide

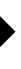